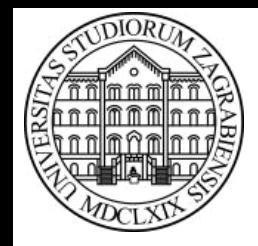

**SVEUČILIŠTE U ZAGREBU Fakultet prometnih znanosti Zavod za inteligentne transportne sustave Vukelićeva Ś, Zagreb, HRVATSKA**

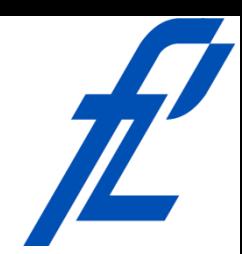

# **Računalstvo Primjeri izrade C# programa**

#### **Doc. dr. sc. Edouard Ivanjko, dipl.ing.**

**ZITS::Računalstvo – © 2016 Ivanjko Primjeri izrade C# programa** 

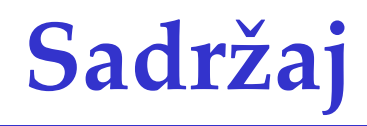

- Uvod
- Brojanje podataka unutar intervala vrijednosti
- Najmanja i najveća vrijednost

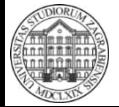

# **Uvod**

- Općenita procedura izrade programa
	- Proučavanje problema
	- Razrada ideje
		- Poznate i nepoznate vrijednosti
		- Predviđanje problema
		- Popis varijabli
	- Izrada pseudokôda
	- Izrada i testiranje dijagrama toka
		- Raptor
	- Izrada i testiranje C# programa
		- MS Visual Studio

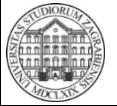

#### **Uvod – Predviđanje problema**

- Unos
	- Broj elemenata ima biti veći od nula
	- Smislenost vrijednosti fizikalnih veličina
	- Provjera ispravnosti specifičnih podataka
		- OIB, JMBAG, …
- Matematičke operacije i funkcije
	- Dijeljenje s nulom
	- Korijen negativnog broja
- Obrada
	- Beskonačna petlja
	- Ispravan tip podatka za rezultat

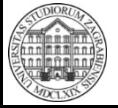

#### **Uvod – Popis varijabli**

- Definirati
	- Količina potrebnih varijabli
	- Ime, tip i značenje varijable
		- Koristiti tip s najmanjom potrošnjom memorije
- Napisati u obliku tablice

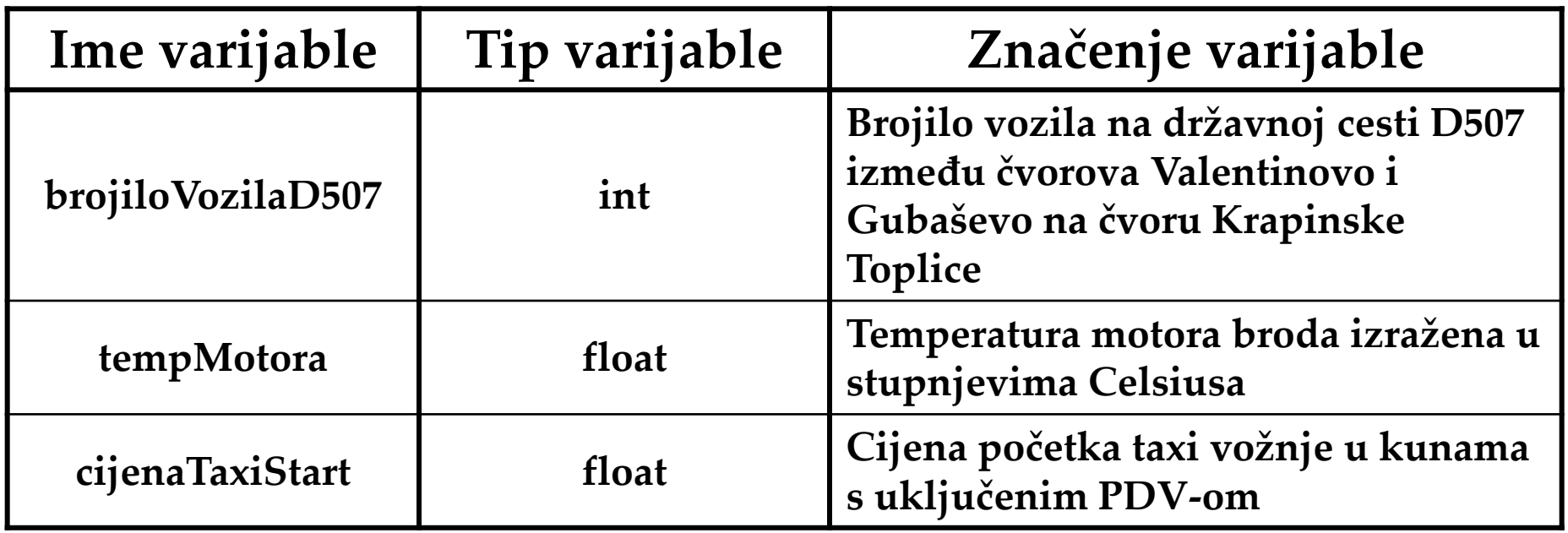

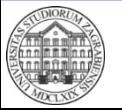

• Definicija problema

 Potrebno je u skupu podataka prikazanih cijelim brojevima izbrojati sve podatke koji se nalaze unutar zadanog intervala. Donja granica intervala je uključena u skup podataka, a gornja granica nije. Broj pronađenih podataka je potrebno ispisati na zaslonu računala nakon što je operater unio sve podatke.

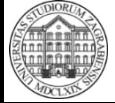

- Proučavanje problema
	- Operater dobiva skup podataka
	- Operater traži broj podataka u nekom intervalu
	- Operater zna granice intervala podataka
	- Operater može izbrojati količinu podataka
	- Operater unosi podatke u računalo

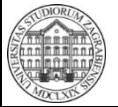

- Razrada ideje
	- Poznate i nepoznate vrijednosti
		- Količina podataka?
			- Zna operater
		- Sami podaci?
			- Zna operater
		- Broj podataka u nekom intervalu?
			- Traženi rezultat programa, sadržan unutar podataka
	- Predviđanje problema
		- Raspon granica intervala?
			- Granice mogu biti uključene ili isključene iz skupa podataka

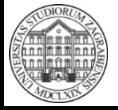

- Razrada ideje
	- Popis varijabli
		- Varijabla za unos količine podataka
		- Varijabla za unos pojedinog podatka
		- Varijabla za spremanje donje granice intervala
		- Varijabla za spremanje gornje granice intervala
		- Brojilo količine obrađenih podataka
		- Brojilo količine podataka u zadanom intervalu

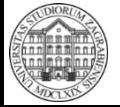

- Razrada ideje
	- Popis varijabli

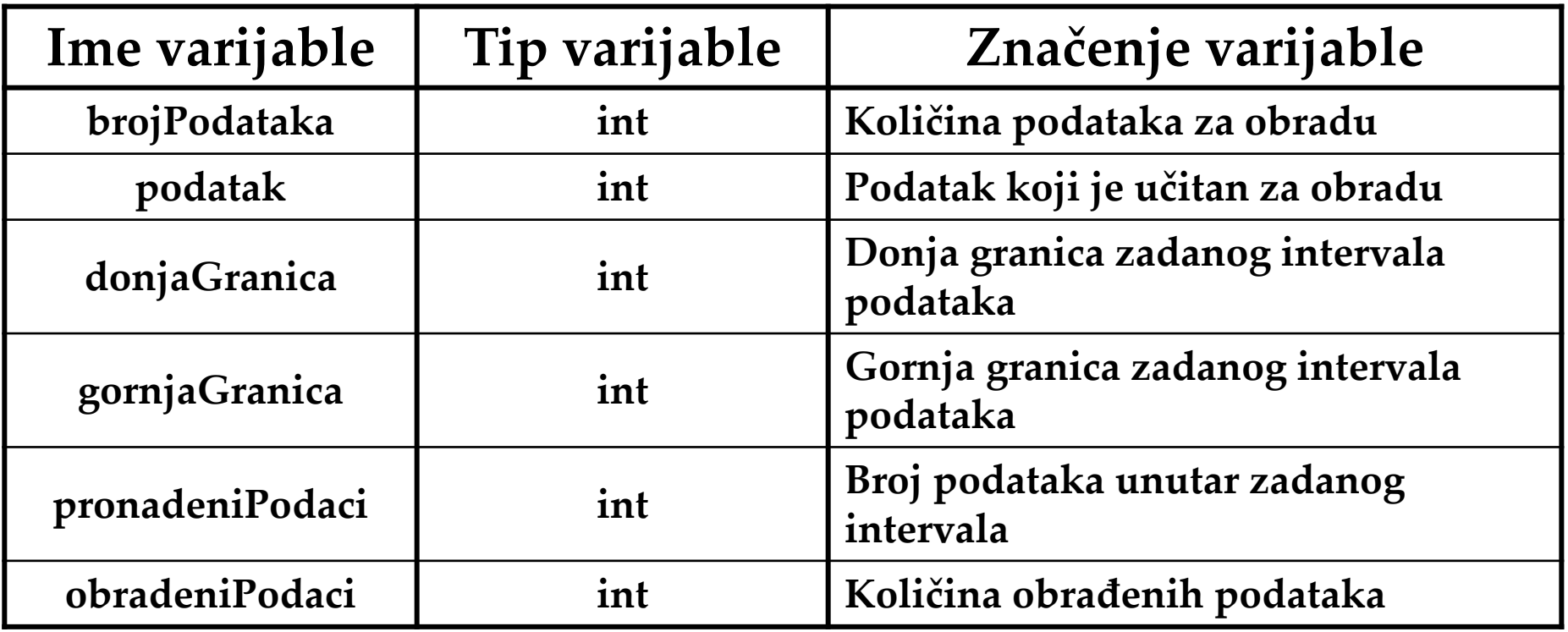

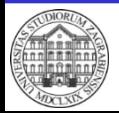

• Izrada pseudokôda Deklaracija varijabli brojPodataka, donjaGranica, gornjaGranica obradeniPodaci, pronadeniPodaci, podatak Inicijalizacija obradeniPodaci := 0 pronadeniPodaci := 0 Unos brojPodataka donjaGranica gornjaGranica

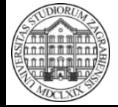

• Izrada pseudokôda

**Dok** obradeniPodaci < brojPodataka **Ponavljaj**  Unos podatak **Ako je** (podatak >= donjaGranica) && (podatak < gornjaGranica) **onda** pronadeniPodaci := pronadeniPodaci + 1 obradeniPodaci := obradeniPodaci + 1 **Ispis**  "Broj podataka u zadanom intervalu je " + pronadeniPodaci

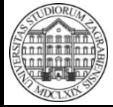

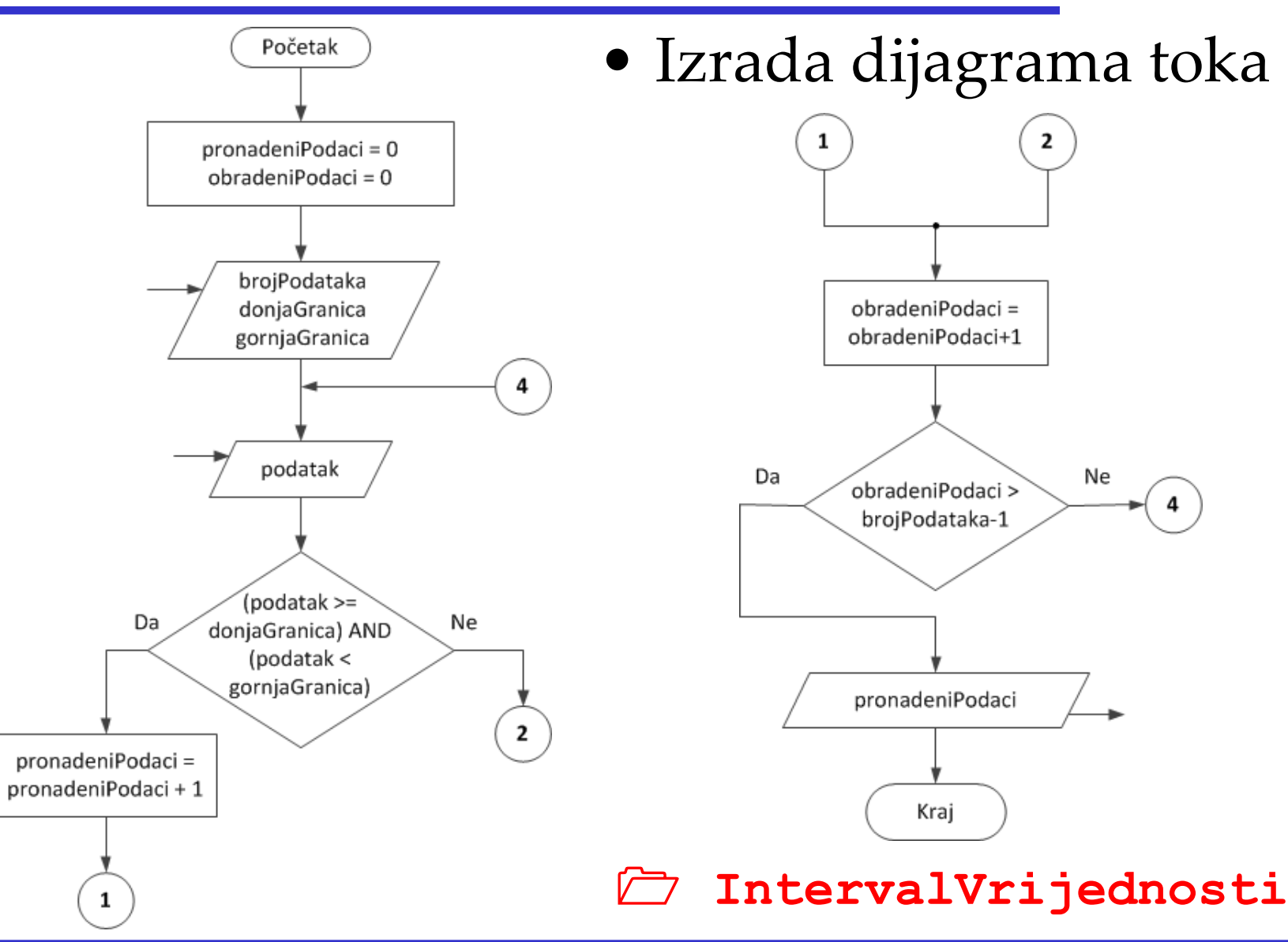

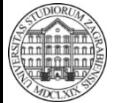

**ZITS::Računalstvo – Primjeri izrade C# programa** 

- Provjera dijagrama toka
	- Prolaz kroz dijagram toka i izvršavanje blokova
		- Označiti svaki blok svojom oznakom
		- Napraviti tablicu za izvršavanje
			- Redni broj koraka izvođenja
			- Oznaka bloka
				- » Pojedini blok može biti izvršen više puta
			- Rezultat izvršavanja bloka
		- Koristiti podatke iz definiranog skupa za provjeru
			- Svaki skup neovisno provjeriti
		- Koristiti samo dijagram toka bez pretpostavki
		- Usporediti rezultat izvođenja s točnim rezultatom
			- Razlika upućuje na pogrešku

- Provjera dijagrama toka
	- Pokriti probleme primijećene u razradi ideje
	- Skup podataka za provjeru
		- Dovoljan jedan skup podataka
		- Ima sadržavati vrijednosti izvan intervala, unutar intervala i granice intervala
		- Primjer
			- Granice: 5 i 15
			- Vrijednosti: 4, 7, 15, 10, 16, -1, 0, 20, 14, 5, 9, 11
			- Rezultat: 6 vrijednosti unutar intervala

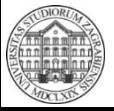

- Provjera dijagrama toka
	- Koristi se definirani skup podataka

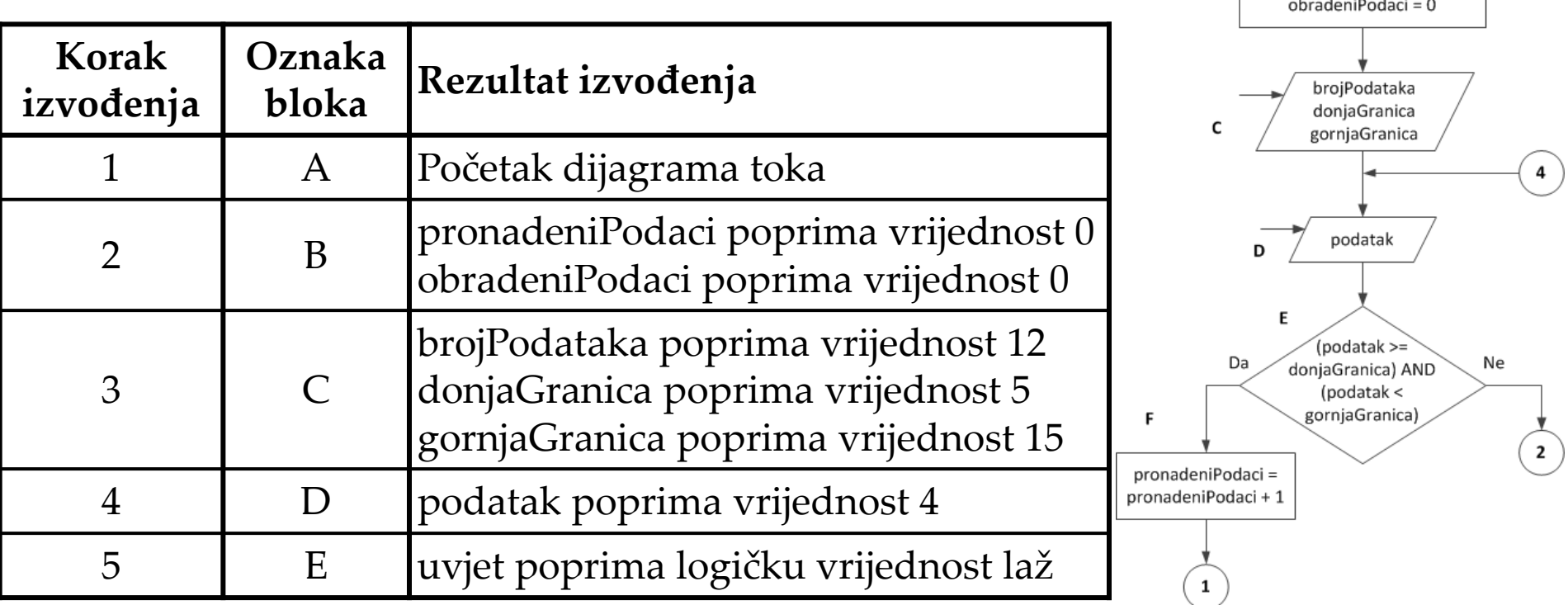

- Analogno popuniti tablicu do kraja izvođenja
	- Zbog petlje se neki blokovi izvedu više puta

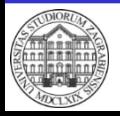

Početak

pronadeniPodaci = 0

#### • Izrada C# programa

int donjaGranica, gornjaGranica, brojPodataka, obradeniPodaci, pronadeniPodaci, podatak;

```
// unos i inijalizacija varijabli
Console.Write("Unesite broj podataka > ");
brojPodataka = Convert.Tolnt32(Console. ReadLine());
Console.Write("Unesite donju granicu podatak > ");
donjaGranica = Convert.ToInt32(Console.ReadLine());
Console.Write("Unesite gornju granicu podatak > ");
gornjaGranica = Convert.ToInt32(Console.ReadLine());
pronadeniPodaci = 0:
obradeniPodaci = 0;
// ucitavanje i obrada podataka
while(obradeniPodaci < brojPodataka)
₹
    // unos podatka
    Console.Write("Unesite podatak > ");
    podatak = Convert.ToInt32(Console.ReadLine());
    // provjera intervala
    if ((podatak>=donjaGranica) && (podatak<gornjaGranica))
    ₹.
        pronadeniPodaci =pronadeniPodaci+1;
    Y
    obradeniPodaci++;
ł
```
#### **IntervalVrijednosti**

#### // ispis rezultata

// deklaracija varijabli

Console.WriteLine("Broj podataka unutar intervala je: " + pronadeniPodaci);

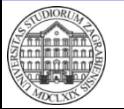

**ZITS::Računalstvo – Primjeri izrade C# programa** 

- Provjera C# programa
	- Analogno provjeri dijagrama toka
		- Definirati skup podataka za provjeru
			- Iskoristiti isti skup podataka kao kod dijagrama toka
		- Označiti svaku liniju kôda oznakom
		- Napraviti tablicu za praćenje izvođenja kôda
			- Korak izvođenja, oznaka linije kôda, rezultat izvođenja
			- Pojedina linija kôda se može izvršiti više puta
		- Usporediti rezultate izvođenja s točnim rezultatom
		- Ponoviti za sve skupove podataka za provjeru
			- Ponekad je potrebno definirati više skupova

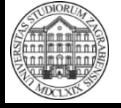

• Definicija problema

 Potrebno je u skupu podataka prikazanih cijelim brojevima pronaći najmanju i najveću vrijednost. Pronađene vrijednosti potrebno je ispisati na zaslonu računala nakon što je operater unio sve dostupne podatke.

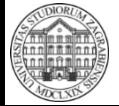

- Proučavanje problema
	- Operater dobiva skup podataka
	- Operater traži najmanju i najveću vrijednost unutar danog skupa podataka
	- Operater može izbrojati količinu podataka
	- Operater unosi podatke u računalo

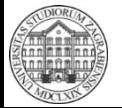

- Razrada ideje
	- Poznate i nepoznate vrijednosti
		- Količina podataka?
			- Zna operater
		- Sami podaci?
			- Zna operater
		- Najmanja i najveća vrijednost?
			- Traženi rezultat programa, sadržane unutar podataka
	- Predviđanje problema
		- Raspon vrijednosti u skupu podataka?
			- Nepoznat, može biti (-∞, ∞)
			- Bitno kod inicijalizacije početne najmanje i najveće vrijednosti

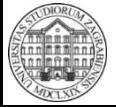

- Razrada ideje
	- Popis varijabli
		- Varijabla za unos količine podataka
		- Varijabla za unos pojedinog podatka
		- Varijabla za spremanje najmanje vrijednosti
		- Varijabla za spremanje najveće vrijednosti
		- Brojilo količine obrađenih podataka

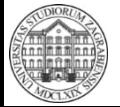

- Razrada ideje
	- Popis varijabli

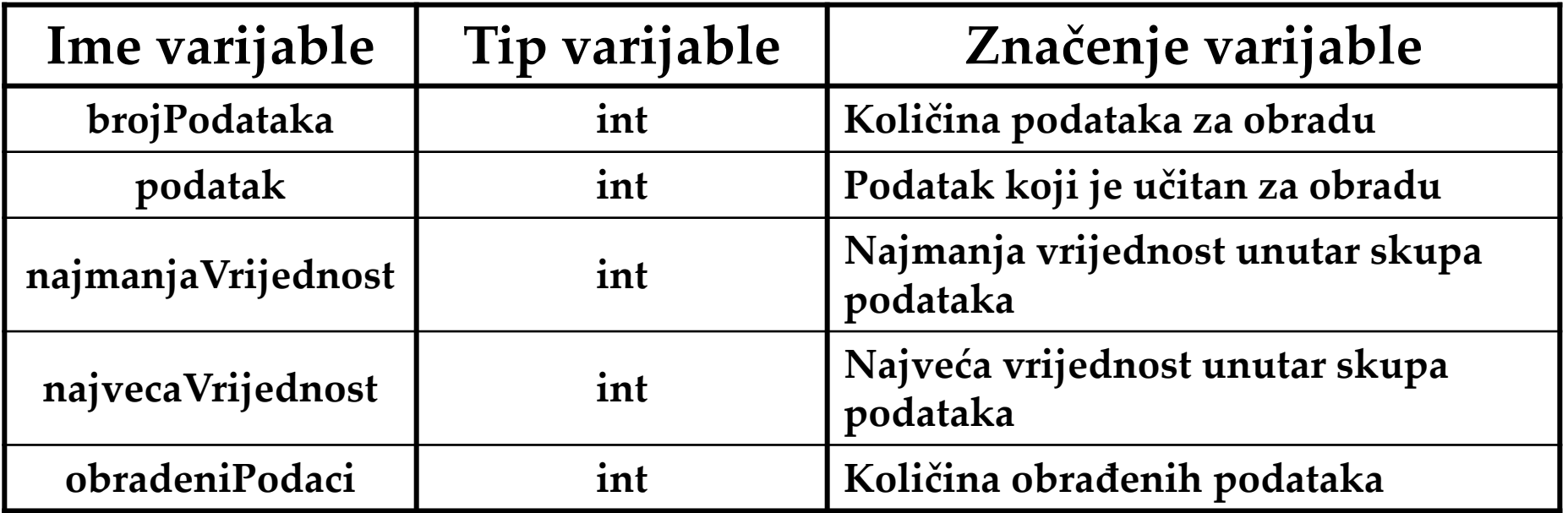

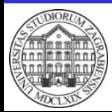

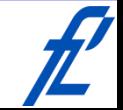

• Izrada pseudokôda Deklaracija varijabli brojPodataka, podatak, najmanjaVrijednost najvecaVrijednost, obradeniPodaci Unos brojPodataka podatak Inicijalizacija najmanjaVrijednost := podatak najvecaVrijednost := podatak obradeniPodaci := 1

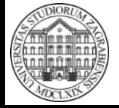

• Izrada pseudokôda **Dok** obradeniPodaci < brojPodataka **Ponavljaj**  Unos podatak **Ako je** podatak < najmanjaVrijednost **onda** najmanjaVrijednost := podatak **Inače ako je** podatak > najvecaVrijednost **onda** najvecaVrijednost := podatak obradeniPodaci = obradeniPodaci + 1 Ispis "Najmanja vrijednost je " + najmanjaVrijednost "Najveća vrijednost je " + najvecaVrijednost

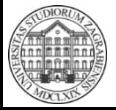

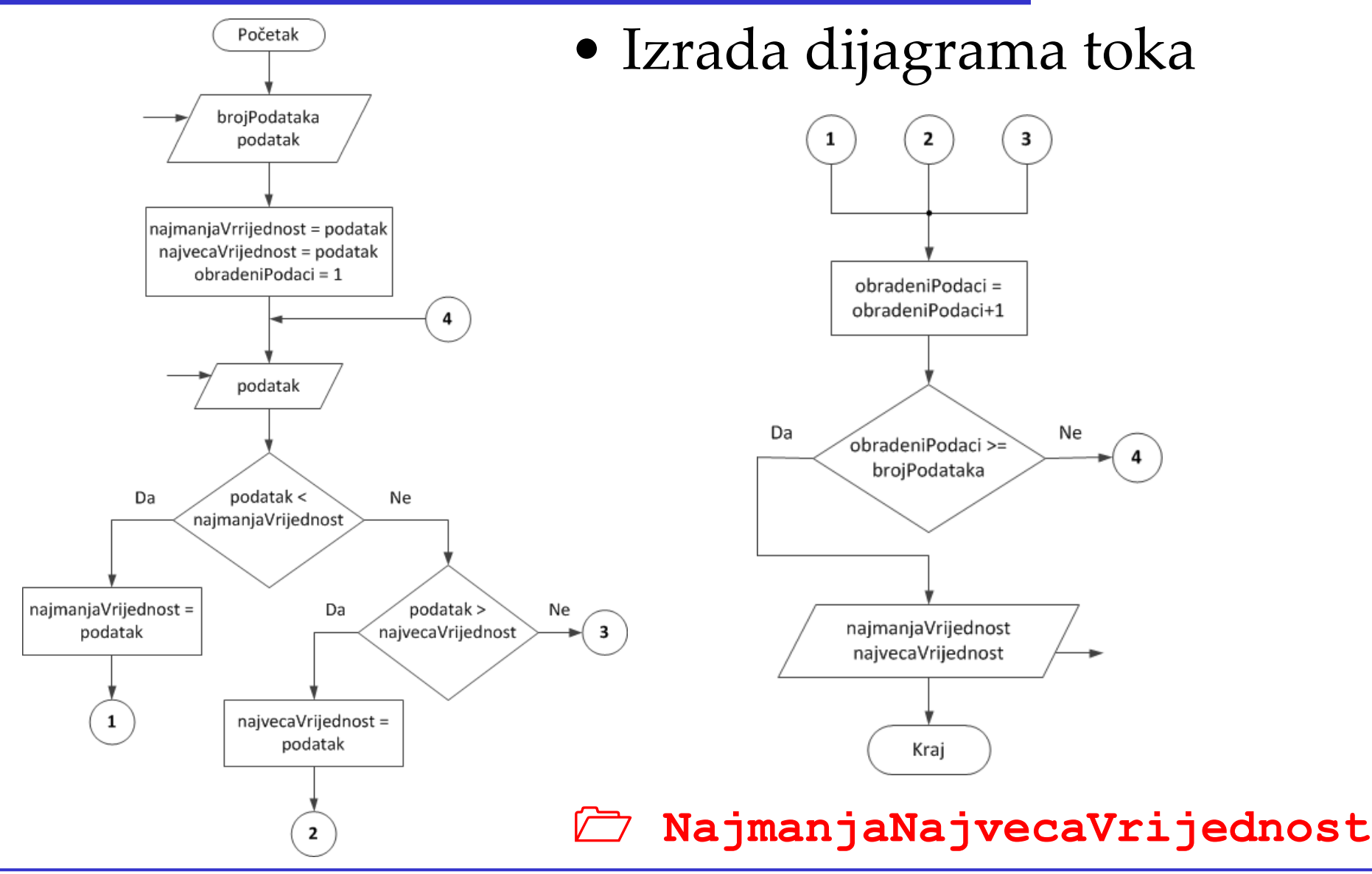

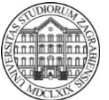

**© 2016 Ivanjko** 

- Provjera dijagrama toka
	- Definiranje skupa podataka za provjeru
		- Pokriti probleme primijećene u razradi ideje
		- Potrebna tri skupa
			- Samo pozitivni brojevi bez nule
			- Samo negativni brojevi bez nule
			- Pozitivni i negativni brojevi
		- Primjer
			- Skup 1
- **5, 1, 8, 6** -> rezultat: **1** i **8**
- Skup 2
- **-5, -1, -8 , -6** -> rezultat: **-8** i **-1**
- Skup 3
- **-5, 1, -8, 6** -> rezultat: **-8** i **6**

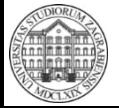

**ZITS::Računalstvo – Primjeri izrade C# programa** 

- Provjera dijagrama toka
	- Koristi se prvi skup podataka

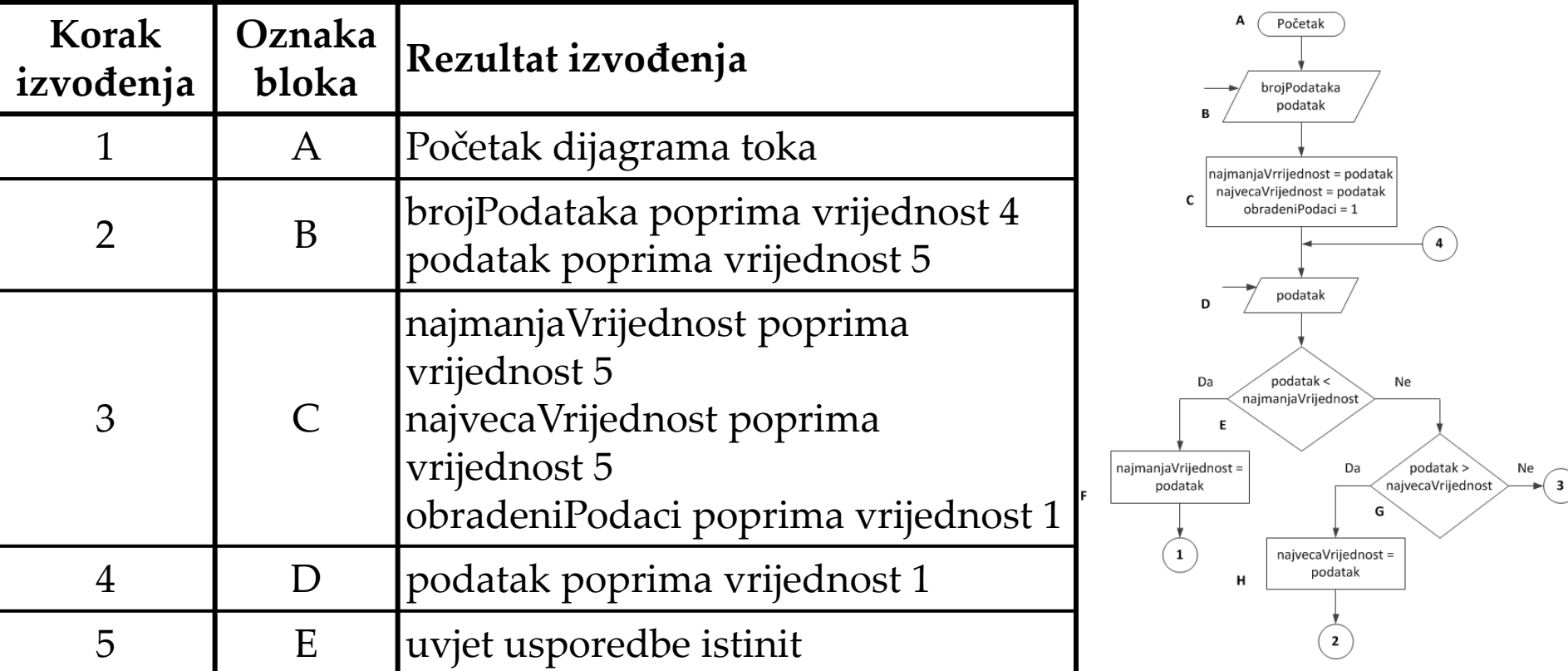

#### – Analogno popuniti tablicu do kraja izvođenja

• Ponoviti za drugi i treći skup podataka

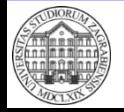

#### • Izrada C# programa

// deklaracija varijabli int najveciPodatak, podatak, brojPodataka, obradeniPodaci, najmanjiPodatak;

```
// unos i inijalizacija varijabli
Console.Write("Unesite broj podataka > ");
brojPodataka = Convert.ToInt32(Console.ReadLine());
Console.Write("Unesite prvi podatak > ");
podatak = Convert.ToInt32(Console.ReadLine());
najmanjiPodatak = podatak;najveciPodatak = podatak;obradeniPodaci = 1;
```

```
// ucitavanje i obrada ostalih podataka
while (obradeniPodaci < brojPodataka)
€
   Console.Write("Unesite podatak > ");
    podatak = Convert.ToInt32(Console.ReadLine());
    if (podatak < najmanjiPodatak)najmanjiPodatak = podatak;
```

```
else if (podatak > najveciPodatak)
    najveciPodatak = podatak;obradeniPodaci++;
```
#### **NajmanjaNajvecaVrijednost**

```
// ispis rezultata
```

```
Console.WriteLine("Najmanja vrijednost je: " + najmanjiPodatak);
Console.WriteLine("Najveca vrijednost je: " + najveciPodatak);
```
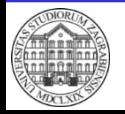

ł

**ZITS::Računalstvo – Primjeri izrade C# programa** 

29

- Provjera C# programa
	- Analogno provjeri dijagrama toka
		- Definirati skup podataka za provjeru
			- Iskoristiti iste skupove podataka kao kod dijagrama toka
		- Označiti svaku liniju kôda oznakom
		- Napraviti tablicu za praćenje izvođenja kôda
			- Korak izvođenja, oznaka linije kôda, rezultat izvođenja
			- Pojedina linija kôda se može izvršiti više puta
		- Usporediti rezultate izvođenja s točnim rezultatom
		- Ponoviti za sve skupove podataka za provjeru
			- Ponekad je potrebno definirati više skupova

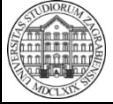